# Chapitre 2

# **Modélisation des machines asynchrones et synchrones en vue de leur commande**

Il nous faut un modèle de la machine asynchrone qui permet de simuler en régime transitoire et de déboucher sur une commande de la MAS. Nous expliquons les résultats de la modélisation après quelques hypothèses simplificatrices.

# **II.1. Hypothèses simplificatrice ou de travail**

La modélisation de la machine asynchrone est établie sous les hypothèses simplificatrices pour obtenir des relations linéaires entre le flux et le courant suivantes:

- la symétrie de construction de la machine est parfaite,
- l'entrefer est d'épaisseur uniforme de l'effet d'encochage est négligeable,
- le circuit magnétique est non saturé et parfaitement feuilleté au stator et au rotor (seuls les enroulements sont parcourus par des courants),
- le phénomène d'hystérésis, les pertes par courants de Foucault, et l'effet de peau sont négligeables,
- les résistances des enroulements ne varient pas avec la température,
- l'équivalence du rotor en court circuit à un enroulement triphasé monté en étoile,
- on admet que la force magnétomotrice **f.m.m** crée par les enroulements statoriques est à répartition sinusoïdale le long de l'entrefer (répartition spatiale sinusoïdale des différents champs magnétiques le long de l'entrefer).
- Parmi les conséquences importantes de ces hypothèses on peut citer:
	- L'additivité du flux,
	- La constance des inductances propres,
	- La loi de variation des inductances mutuelles entre les enroulements du stator et du rotor est sinusoïdale et en fonction de l'angle électrique de leur axe magnétique,
	- Le model obtenu permet d'élaborer les stratégies de commande de la machine.

# **II.2. Modèle mathématique de la machine asynchrone dans le repère triphasé**

Solen les hypothèses simplificatrices, la machine asynchrone triphasée est représentée schématiquement par la figure. 1. Elle est munie de six enroulements:

- Le stator de la machine est formé de trois enroulements identiques décalés entre elles de 2 3 *rad* dans l'espace traversés par trois courants variables et soit en avance soit en retard par rapport au rotor par un angle θ,
- Le rotor peut être modélisé par trois enroulements identiques décalés dans l'espace entre elles de  $\frac{2\pi}{3}$  *rad* et soit en avance soit en retard par rapport au stator par un angle

θ, ces enroulements sont en court-circuit et la tension à leurs bornes est nulle.

On différencie les vecteurs statoriques par l'indice `s` et les vecteurs rotoriques par l'indice `r`.

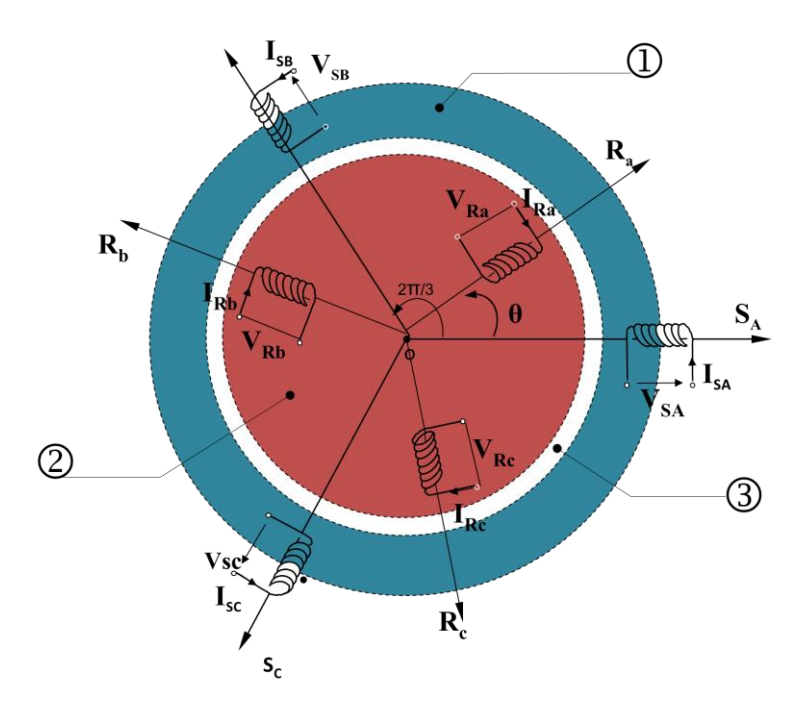

**Figure (I.1) :** Représentation schématique d'une machine asynchrone

- Partie fixe : Stator.
- Partie mobile : Rotor.
- Entrefer constant.

θ est un angle électrique variable en fonction du temps définie la position de la phase (a) du

rotor par rapport au phase (a) du stator (dans notre cas le rotor est en avance par rapport au stator).

# **II.2.1.Equations électriques**

Par application des Loi des mailles à chaque phase de la machine représentée par la figure*.* 2 on déduit les équations électriques.

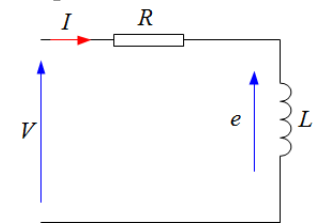

**Figure (I.2) :** Représentation d'une phase de la machine asynchrone *v= R.i –e*

e : est le fem induite par phase ou développée aux bornes du bobinage lorsque le flux ∅ traverse l'enroulement de cette phase ou traverse le bobinage de cette phase.

où ∅ représente le flux total à travers l'enroulement.

Par application des deux lois de Lenz et Faraday on déduit les équations électriques à chaque enroulement de la machine représentée par la figure*.* I.2. on peut écrire:

$$
e=-\frac{d}{dt}\phi
$$

Les équations des tensions statorique et rotorique de la machine asynchrone sont:

$$
[V_s] = [R_s] \cdot [I_s] + \frac{d}{dt} [\emptyset_s]
$$
 (1)

$$
[V_r] = [R_r] \cdot [I_r] + \frac{d}{dt} [\phi_r]
$$
 (2)

Avec :

 $[V_s] = [V_{sa} \quad V_{sb} \quad V_{sc}]^T$  Vecteur de tension statorique  $[V_r] = [V_{ra} \quad V_{rb} \quad V_{rc}]^T$  Vecteur de tension rotorique  $[I_s] = [i_{sa} \ i_{sb} \ i_{sc}]^T$  Vecteur du courant statorique  $[I_r] = [i_{ra} \ i_{rb} \ i_{rc}]^T$  Vecteur du courant rotorique

Les deux matrices des résistances statoriques et rotoriques sont:

$$
[R_{s}] = \begin{bmatrix} R_{s} & 0 & 0 \\ 0 & R_{s} & 0 \\ 0 & 0 & R_{s} \end{bmatrix}
$$
(3)  

$$
[R_{r}] = \begin{bmatrix} R_{r} & 0 & 0 \\ 0 & R_{r} & 0 \\ 0 & 0 & R_{r} \end{bmatrix}
$$
(4)

#### **II.2.2.Equations magnétiques**

Un flux variable engendré par les courants statoriques va traverser chacun des bobinages rotoriques qui permet de construire des inductances mutuelles entre les bobinages statoriques et rotoriques: il y a donc un couplage magnétique entre les enroulements statoriques et rotoriques.

Les hypothèses que nous avons présentées conduisent à des relations linéaires entre les flux et les courants. Elles sont exprimées sous forme matricielles comme suit:

$$
\varnothing_{s1} = l_s i_{s1} + m_{s12} i_{s2} + m_{s13} i_{s3} + l_s i_{r1} + m_{s12} i_{r2} + m_{s13} i_{r3}
$$
\n
$$
[\varnothing_s] = [L_s] \cdot [I_s] + [M_{sr}] \cdot [I_r]
$$
\n
$$
[\varphi_r] = [M_{rs}] \cdot [I_s] + [L_r] \cdot [I_r]
$$
\n(6)

Avec

 $[\phi_s] = [\phi_{sa} \quad \phi_{sb} \quad \phi_{sc}]^T$  Vecteur de flux statorique  $[\phi_r] = [\phi_{ra} \quad \phi_{rb} \quad \phi_{rc}]^T$  Vecteur de flux rotorique

Les matrices d'inductances s'écrivent :

$$
[Ls] = \begin{bmatrix} l_s & m_s & m_s \\ m_s & l_s & m_s \\ m_s & m_s & l_s \end{bmatrix}
$$
  
\n
$$
[Lr] = \begin{bmatrix} l_r & m_r & m_r \\ m_r & l_r & m_r \\ m_r & m_r & l_r \end{bmatrix}
$$
 (7)

Où  $l_s$   $(l_r)$  est l'inductance propre d'une phase statorique (rotorique),  $m_s$   $(m_r)$  est l'inductance mutuelle entre deux phases statoriques (rotoriques) et *M* est le maximum de l'inductance mutuelle entre une phase statorique et une phase rotorique est obtenue lorsque les bobinages 1 du stator et du rotor sont en même position *(θ=0)*.

Les inductances étant placées à  $\frac{2\pi}{3}$  *rad* l'une de l'autre au stator ainsi qu'au rotor alors les inductances mutuelles sont;  $m_s = -\frac{l_s}{2}$  $\frac{l_s}{2}$  et  $m_r = -\frac{l_r}{2}$ 2

$$
[L_s] = l_s \begin{bmatrix} 1 & -\frac{1}{2} & -\frac{1}{2} \\ -\frac{1}{2} & 1 & -\frac{1}{2} \\ -\frac{1}{2} & -\frac{1}{2} & 1 \end{bmatrix}
$$
 (7)

$$
[L_r] = l_r \begin{bmatrix} 1 & -\frac{1}{2} & -\frac{1}{2} \\ -\frac{1}{2} & 1 & -\frac{1}{2} \\ -\frac{1}{2} & -\frac{1}{2} & 1 \end{bmatrix}
$$
 (8)

 $[M_{sr}] = [M_{rs}]^T$  Matrice des inductances mutuelles du couplage entre stator et rotor. Elle dépend de deux paramètres qui sont :

- L'inductance mutuelle maximale  $M_{max}$  entre phases rotorique et statorique;
- L'angle électrique θ variable en fonction du temps.

Avec

$$
\theta = p\theta_m \tag{9}
$$

 $\theta_m$  Est un angle mécanique défini la position du rotor par rapport au stator.

*p* : Nombre de paires de pôles

La matrice des inductances mutuelles entre les phases rotorique et les phases statorique $[M_{sr}]$ 

$$
[M_{sr}] = \begin{bmatrix} M_{s1r1} & M_{s1r2} & M_{s1r3} \\ M_{s2r1} & M_{s2r2} & M_{s2r3} \\ M_{s3r1} & M_{s3r2} & M_{s3r3} \end{bmatrix}
$$
 (10)

On peut donc définir un coefficient d'inductance mutuelle entre le bobinage x du stator et chaque bobinage du rotor.

$$
M_{s1r1} = M_{max} \cos(\theta), M_{s1r2} = M_{max} \cos(\theta + \frac{2\pi}{3}), M_{s1r3} = M_{max} \cos(\theta - \frac{2\pi}{3})
$$
  

$$
M_{s2r1} = M_{max} \cos(\theta - \frac{2\pi}{3}), M_{s2r2} = M_{max} \cos(\theta), M_{s2r3} = M_{max} \cos(\theta + \frac{2\pi}{3})
$$
  

$$
M_{s3r1} = M_{max} \cos(\theta + \frac{2\pi}{3}), M_{s3r2} = M_{max} \cos(\theta - \frac{2\pi}{3}), M_{s3r3} = M_{max} \cos(\theta)
$$

On pose que  $M_{s1r1} = M_1, M_{s1r2} = M_2$  et  $M_{s1r3} = M_3$ 

La matrice des inductances mutuelles entre les phases rotorique et les phases statorique $[M_{sr}]$  est donné par

$$
[M_{sr}] = \begin{bmatrix} M_1 & M_2 & M_3 \\ M_3 & M_1 & M_2 \\ M_2 & M_3 & M_1 \end{bmatrix}
$$
 (11)

La matrice des inductances mutuelles entre les phases statorique et les phases rotorique [ $M_{rs}$ ]

$$
[M_{rs}] =\begin{bmatrix} M_{r1s1} & M_{r1s2} & M_{r1s3} \\ M_{r2s1} & M_{r2s2} & M_{r2s3} \\ M_{r3s1} & M_{r3s2} & M_{r3s2} \end{bmatrix}
$$
 (12)

On peut donc définir un coefficient d'inductance mutuelle entre le bobinage x du rotor et chaque bobinage stator du.

$$
M_{r1s1} = M_{max} \cos(\theta), M_{r1s2} = M_{max} \cos(\theta - \frac{2\pi}{3}), M_{r1s3} = M_{max} \cos(\theta + \frac{2\pi}{3})
$$
  

$$
M_{r2s1} = M_{max} \cos(\theta + \frac{2\pi}{3}), M_{r2s2} = M_{max} \cos(\theta), M_{r2s3} = M_{max} \cos(\theta - \frac{2\pi}{3})
$$
  

$$
M_{r3s1} = M_{max} \cos(\theta - \frac{2\pi}{3}), M_{r3s2} = M_{max} \cos(\theta + \frac{2\pi}{3}), M_{r2s2} = M_{max} \cos(\theta)
$$

La matrice des inductances mutuelles entre les phases statorique et les phases rotorique  $[M_{rs}]$  est donné par l'équation (13).

$$
[M_{rs}] = \begin{bmatrix} M_1 & M_3 & M_2 \\ M_2 & M_1 & M_3 \\ M_3 & M_2 & M_1 \end{bmatrix}
$$
 (13)

On remarque que

$$
[M_{sr}] = [M_{rs}]^T = M_{max} \begin{bmatrix} cos(\theta) & cos(\theta + \frac{2\pi}{3}) & cos(\theta - \frac{2\pi}{3}) \\ cos(\theta - \frac{2\pi}{3}) & cos(\theta) & cos(\theta + \frac{2\pi}{3}) \\ cos(\theta + \frac{2\pi}{3}) & cos(\theta - \frac{2\pi}{3}) & cos(\theta) \end{bmatrix}
$$
  
(14)

Donc la matrice des flux statorique  $\phi_{sabc}$  et rotorique  $\phi_{rabc}$  en fonction des courants statorique  $i_{sabc}$  et rotorique  $i_{rabc}$  et les matrices des inductances  $[L_s]$ ,  $[L_r]$  et  $[M_{sr}]$ ,  $[M_{rs}]$  est donné par l'équation (15).

$$
\begin{bmatrix}\n\phi_{sa} \\
\phi_{sb} \\
\phi_{sc} \\
\phi_{ra} \\
\phi_{ra} \\
\phi_{rb} \\
\phi_{rc}\n\end{bmatrix} =\n\begin{bmatrix}\nl_s & m_s & m_s & M_1 & M_2 & M_3 \\
m_s & l_s & m_s & M_2 & M_1 & M_3 \\
m_s & m_s & l_s & M_3 & M_2 & M_1 \\
M_1 & M_3 & M_2 & l_r & m_r & m_r \\
M_2 & M_1 & M_3 & m_r & l_r & m_r \\
M_3 & M_2 & M_1 & m_r & m_r & l_r\n\end{bmatrix}\n\begin{bmatrix}\ni_{sa} \\
i_{sb} \\
i_{sc} \\
i_{rc} \\
i_{rc}\n\end{bmatrix}
$$
\n(15)

 $M_{1,2,3}$  Sont les inductances mutuelles instantanées entres phases statoriques et phases rotoriques.

$$
\begin{bmatrix} M_1 \\ M_2 \\ M_3 \end{bmatrix} = M_{max} \begin{bmatrix} cos(p\theta) \\ cos(p\theta + \frac{2\pi}{3}) \\ cos(p\theta + \frac{4\pi}{3}) \end{bmatrix} = M_{max} \begin{bmatrix} cos(p\theta) \\ cos(p\theta + \frac{2\pi}{3}) \\ cos(p\theta - \frac{2\pi}{3}) \end{bmatrix}
$$
 (16)

On obtient finalement le modèle asynchrone triphasé:

$$
[VS] = [RS]. [IS] + [LS]. \frac{d}{dt} \{ [IS]\} + [MST]. \frac{d}{dt} \{ [Ir]\}
$$
 (17)

$$
[V_r] = [R_r] \cdot [I_r] + [L_r] \cdot \frac{d}{dt} \{ [I_r] \} + [M_{rs}] \cdot \frac{d}{dt} \{ [I_s] \} \tag{18}
$$

#### **II.2.3. Équation mécanique**

Pour étudier les phénomènes transitoires électromécaniques avec une vitesse rotorique variable (par exemple le démarrage, le freinage et la variation de la charge), il faut ajouter l'équation du mouvement du système.

$$
J\frac{d\Omega_r}{dt} = C_{em} - C_r - C_f \Omega_r \tag{19}
$$

Lorsque les matrices des inductances mutuelles comportent des éléments non-constants et les coefficients des deux équations (17) et (18) sont variables et la résolution analytique de ces systèmes d'équations se heurte à des difficultés insurmontables, particulièrement, lors de l'étude des phénomènes transitoires.

Il est facile de comprendre que les équations (17) et (18) régissant le fonctionnement des machines alternatives triphasées dépendent des résistances et inductances du stator et du rotor, ainsi que de la mutuelle inductance stator-rotor. Ces mutuelles inductances dépendent de la position relative du rotor par rapport au stator (*Le modèle de la machine dans la base naturelle est considérablement compliqué du fait de la dépendance des éléments de la matrice des mutuelles inductances [M] à la position du rotor*) et qui rond difficile la résolution du système d'équation différentielle régissant le modèle. Pour y remédier à cette complexité et afin de simplifier la formulation des équations différentielles régissant la machine, et pour rendre les **mutuelles inductances constante** il faut opérer à un changement de coordonnées des grandeurs triphasées, il est usuel d'utiliser la transformation de Park. Cette transformation permet donc de passer des valeurs des courants, des tensions et des flux des trois bobines du stator (repère  $a_s$ ,  $b_s$ ,  $c_s$ ) ainsi que celle du rotor (repère  $a_r$ ,  $b_r$ ,  $c_r$ ) dans un repère biphasé.

# **II.3 PASSAGE DU SYSTÈME TRIPHASÉ VERS DIPHASÉ**

Le passage d'un système triphasé au système diphasé (*u,v*) est le changement de variables relatifs aux courants, aux tensions et aux flux sont définis par la transformation.

$$
[F_{uvo}] = [P(\theta_a)][F_{abc}] \tag{20}
$$

#### **II.3.1. Intérêt des matrices de transformation**

La mise en équation des moteurs triphasés aboutit à des équations différentielles à coefficients variables. L'étude analytique du comportement du système est alors relativement laborieuse, vu le grand nombre de variables, la complexité et la non linéarité. On utilise alors des transformations mathématiques qui permettent de décrire le comportement de la machine à l'aide d'équations différentielles à coefficients constants moins complexité et de non linéarité réduit dans un système diphasé réduit.

## **II.3.2 Transformation de PARK**

Cette transformation a été présentée par R.H. PARK en 1929 lors de l'étude de la machine synchrone comme moyen de simplifier les équations de celle-ci l'idée de PARK repose sur le fait qu'un champ tournant crée par un système triphasé peut l'être aussi à l'identique par un système biphasé de deux bobines à  $\frac{\pi}{2}$  alimentées par deux courants  $I_u$  et  $I_v$ . La transformation de Park est obtenue à partir d'une matrice unique (3x3) donnée par:

$$
[P(\theta_a)] = k \begin{bmatrix} \cos(\theta_a) & \cos(\theta_a - \frac{2\pi}{3}) & \cos(\theta_a + \frac{2\pi}{3}) \\ -\sin(\theta_a) & -\sin(\theta_a - \frac{2\pi}{3}) & -\sin(\theta_a + \frac{2\pi}{3}) \\ \sqrt{\frac{1}{2}} & \sqrt{\frac{1}{2}} & \sqrt{\frac{1}{2}} \end{bmatrix}
$$
(21)

Où *k* est une constante qui peut prendre la valeur 2/3 pour la transformation avec non conservation de puissance et du couple (conservation des amplitudes) ou la valeur  $\sqrt{\frac{2}{3}}$  pour la transformation avec conservation de puissance et du couple (non conservation de l'amplitude).

La transformation de Park permet le passage d'un système triphasé vers un système diphasé (biphasé). Il s'agit de remplacer le rotor tournant par un rotor fictif équivalent à condition de conserver la force magnétomotrice et la puissance instantané. La figure. I.2. montre le passage du système triphasé au système diphasé de deux bobines à  $\frac{\pi}{2} rad$ .

Le système diphasé est décalé de $\theta_s$  par rapport au stator et de  $\theta_r$  par rapport au rotor.

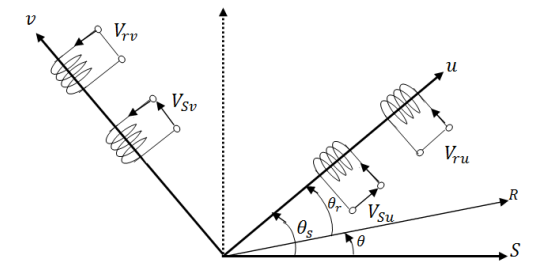

**Figure (I.3**) : Passage du système triphasé au système biphasé et inversement

Les variables relatifs aux courants, aux tensions et aux flux sont définis dans le repère diphasé par les équations suivantes :

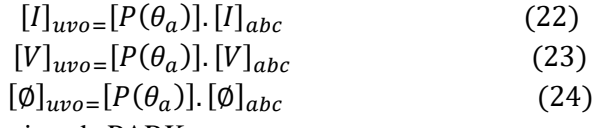

Ou :  $[P(\theta_a)]$  est la matrice de PARK

 $\theta_a$  l'angle de la transformation de Park ou angle de Park et dépendre des grandeurs transformés (rotorique ou statorique).

 $\theta_a = \theta_s$  pour la transformation des grandeurs statorique.

 $\theta_a = \theta_r$  pour la transformation des grandeurs rotorique.

Avec la transformation de Park des variables inverse est défini par.

$$
[P(\theta_a)]^{-1} = k \begin{bmatrix} \cos(\theta_a) & -\sin(\theta_a) & \sqrt{\frac{1}{2}} \\ \cos(\theta_a - \frac{2\pi}{3}) & -\sin(\theta_a - \frac{2\pi}{3}) & \sqrt{\frac{1}{2}} \\ \cos(\theta_a + \frac{2\pi}{3}) & -\sin(\theta_a + \frac{2\pi}{3}) & \sqrt{\frac{1}{2}} \end{bmatrix} (25)
$$

Pour la MAS ou synchrone, la transformation de Park est une transformation du repère triphasé fixe par rapport au stator dans un repère biphasé. Cette transformation permet de réduire la complexité et la non-linéarité du système, et de rendre les **mutuelles inductances constantes**.

# **II.3.3. Modèle dynamique de la machine Asynchrone dans le repère diphasé généralisé (u,v)**

Comme dans le cas d'un système triphasé, le modèle dynamique de la machine Asynchrone dans le repère diphasé généralisé (u,v) est définie par trois types des équations :

#### **II.3.3.1 Equations électriques**

Dans le système triphasé, les équations des tensions sont donné par :

$$
[V]_{abc} = [R]. [I]_{abc} + \frac{d}{dt} [\emptyset]_{abc}
$$
 (26)

Par l'application de la transformation de Park, les équations aux tensions deviennent:

$$
[V]_{uvo} = [P(\theta_a)]. [V]_{abc} = [P(\theta_a)]. [R]. [I]_{abc} + [P(\theta_a)]. \frac{d}{dt} [\emptyset]_{abc} \qquad (27)
$$

$$
[I]_{abc} = [P(\theta_a)]^{-1} [I]_{uv0} \text{ et } [\emptyset]_{abc} = [P(\theta_a)]^{-1} [\emptyset]_{uv0}
$$
 (28)

L'équation () devient:

En remplaçant (28) dans (27), on aura :

$$
[V]_{uvo} = [P(\theta_a)]. [R]. [P(\theta_a)]^{-1}. [I]_{uv0} + [P(\theta_a)]. \frac{d}{dt} [[P(\theta_a)]^{-1}. [\emptyset]_{uv0}] (29)
$$

Le deuxième terme de la somme et donné par :

$$
\frac{d}{dt}(xy) = x\frac{d}{dt}(y) + y\frac{d}{dt}(x) (30)
$$
  
\n
$$
[P(\theta_a)].\frac{d}{dt}[[P(\theta_a)]^{-1} \cdot [\emptyset]_{uv0}] = [P(\theta_a)]. [P(\theta_a)]^{-1}\frac{d}{dt}([\emptyset]_{uv0}) + [P(\theta_a)]. [\emptyset]_{uv0}\frac{d}{dt}([P(\theta_a)]^{-1})
$$
  
\n
$$
= \frac{d}{dt}([\emptyset]_{uv0}) + [P(\theta_a)].\frac{d}{dt}([P(\theta_a)]^{-1}). [\emptyset]_{uv0} \qquad (31)
$$

Et

$$
[P(\theta_a)]. [R]. [P(\theta_a)]^{-1}. [I]_{uv0} = [R]. [I]_{uv0} \qquad (32)
$$

Donc

$$
[V]_{uvo} = [R] \cdot [I]_{uv0} + \frac{d}{dt}([\emptyset]_{uv0}) + [P(\theta_a)] \cdot \frac{d}{dt} ([P(\theta_a)]^{-1}) \cdot [\emptyset]_{uv0} \quad (33)
$$

Le dernier terme de la somme et simplifie comme suit:

$$
\frac{d}{dt}([P(\theta_a)]^{-1}) = \sqrt{\frac{2}{3}} \frac{d\theta_a}{dt} \begin{bmatrix} -\sin(\theta_a) & -\cos(\theta_a) & 0 \\ -\sin(\theta_a - \frac{2\pi}{3}) & -\cos(\theta_a - \frac{2\pi}{3}) & 0 \\ -\sin(\theta_a + \frac{2\pi}{3}) & -\cos(\theta_a + \frac{2\pi}{3}) & 0 \end{bmatrix} =
$$
\n
$$
\sqrt{\frac{2}{3}} \omega_a \begin{bmatrix} -\sin(\theta_a) & -\cos(\theta_a) & 0 \\ -\sin(\theta_a - \frac{2\pi}{3}) & -\cos(\theta_a - \frac{2\pi}{3}) & 0 \\ -\sin(\theta_a + \frac{2\pi}{3}) & -\cos(\theta_a + \frac{2\pi}{3}) & 0 \end{bmatrix}
$$
\n
$$
[P(\theta_a)] \cdot \frac{d}{dt} ([P(\theta_a)]^{-1}) =
$$
\n
$$
\frac{2}{3} \omega_a \begin{bmatrix} \cos(\theta_a) & \cos(\theta_a - \frac{2\pi}{3}) & \cos(\theta_a + \frac{2\pi}{3}) \\ -\sin(\theta_a) & -\sin(\theta_a - \frac{2\pi}{3}) & -\sin(\theta_a + \frac{2\pi}{3}) \\ \sqrt{\frac{1}{2}} & \sqrt{\frac{1}{2}} & \sqrt{\frac{1}{2}} \end{bmatrix} \begin{bmatrix} -\sin(\theta_a)\phi_u & -\cos(\theta_a)\phi_v & 0 \\ -\sin(\theta_a - \frac{2\pi}{3})\phi_u & -\cos(\theta_a - \frac{2\pi}{3})\phi_v & 0 \\ -\sin(\theta_a + \frac{2\pi}{3})\phi_u & -\cos(\theta_a + \frac{2\pi}{3})\phi_v & 0 \end{bmatrix} (35)
$$

La multiplication de matrices données

$$
[P(\theta_a)].\frac{\mathrm{d}}{\mathrm{d}t}([P(\theta_a)]^{-1})[\emptyset]_{uv0} = \omega_a \begin{bmatrix} 0 & -1 & 0 \\ 1 & 0 & 0 \\ 0 & 0 & 0 \end{bmatrix} \begin{bmatrix} \emptyset_u \\ \emptyset_v \\ \emptyset_0 \end{bmatrix} (36)
$$

Les équations aux tensions de la machine asynchrone dans le modèle diphasé (uv0) deviennent:

$$
[V]_{uvo} = [R] \cdot [I]_{uv0} + \frac{d}{dt}([\emptyset]_{uv0}) + \omega_a \begin{bmatrix} 0 & -1 & 0 \\ 1 & 0 & 0 \\ 0 & 0 & 0 \end{bmatrix} \cdot [\emptyset]_{uv0} \quad (37)
$$

Pour la suite, nous négligerons la composante homopolaire, définie par l'indice «0», car nous considérons un système triphasé équilibré. Les équations aux tensions de la machine asynchrone dans le modèle diphasé (uv) deviennent:

$$
[V]_{uv} = [R] \cdot [I]_{uv} + \frac{d}{dt}([\emptyset]_{uv}) + \omega_a \begin{bmatrix} 0 & -1 \\ 1 & 0 \end{bmatrix} \cdot [\emptyset]_{uv} \quad (38)
$$

Les tensions statorique et rotorique dans le modèle diphasé (uv) sont donnés par:

$$
[V_{s}]_{uv} = [R] \cdot [I_{s}]_{uv} + \frac{d}{dt}([\phi_{s}]_{uv}) + \omega_{s} \begin{bmatrix} 0 & -1 \\ 1 & 0 \end{bmatrix} \cdot [\phi_{s}]_{uv}, \quad (\omega_{a} = \omega_{s})
$$
  

$$
[V_{r}]_{uv} = [R] \cdot [I_{r}]_{uv} + \frac{d}{dt}([\phi_{r}]_{uv}) + \omega_{r} \begin{bmatrix} 0 & -1 \\ 1 & 0 \end{bmatrix} \cdot [\phi_{r}]_{uv} = \begin{bmatrix} 0 \\ 0 \end{bmatrix}, \quad (\omega_{a} = \omega_{r})
$$

# **II.3.3.2. Equations magnétiques**

Dans le système triphasé, les équations des flux sont donné par :

$$
[\emptyset_{s}]_{abc} = [L_{s}]. [I_{s}]_{abc} + [M_{sr}]. [I_{r}]_{abc}
$$

$$
[\emptyset_{s}]_{abc} = [L_{r}]. [I_{r}]_{abc} + [M_{rs}]. [I_{s}]_{abc}
$$

De la même manière, on utilise la transformation de Park pour rendre les **inductances cycliques et mutuelles constantes** et pour **établir les équations des flux dans le repère biphasé**.

$$
[Ls]uvo = [P(\thetaa)]. [Ls]abc (39)
$$

$$
[M]uvo = [P(\thetaa)]. [Msr]abc (40)
$$

Après simplification on à

 $L_s = l_s - m_s$  Inductance propre cyclique du stator dans le repère biphasé.

 $L_r = l_r - m_r$  Inductance propre cyclique su rotor.

 $M = \frac{3}{2}$  $\frac{5}{2}M_{max}$  Inductance mutuelle cyclique entre stator et rotor.

Les matrices  $L_s$ ,  $L_r$ , et M sont maintenant diagonales et ne dépendent plus de  $\theta$  (l'angle électrique entre le stator et le rotor).

$$
[L_s] = L_s \begin{bmatrix} 1 & 0 \\ 0 & 1 \end{bmatrix}, L_s = l_s - m_s
$$
  

$$
[L_r] = L_r \begin{bmatrix} 1 & 0 \\ 0 & 1 \end{bmatrix}, L_r = l_r - m_r
$$
  

$$
[M] = M \begin{bmatrix} 1 & 0 \\ 0 & 1 \end{bmatrix}, M = \frac{3}{2} M_{max}
$$

Les flux statorique et rotorique dans le repère biphasé sont donnent par:

$$
[\phi_s]_{uv} = \begin{bmatrix} L_s & 0 \\ 0 & L_s \end{bmatrix} [i_s]_{uv} + \begin{bmatrix} M & 0 \\ 0 & M \end{bmatrix} [i_r]_{uv}
$$

$$
[\phi_r]_{uv} = \begin{bmatrix} L_r & 0 \\ 0 & L_r \end{bmatrix} [i_r]_{uv} + \begin{bmatrix} M & 0 \\ 0 & M \end{bmatrix} [i_s]_{uv}
$$

Les équations aux flux de la machine asynchrone dans le modèle diphasé (uv0) deviennent

$$
\begin{bmatrix} \phi_{su} \\ \phi_{ru} \end{bmatrix} = \begin{bmatrix} L_s & M \\ M & L_r \end{bmatrix} \cdot \begin{bmatrix} i_{su} \\ i_{ru} \end{bmatrix} \quad (43)
$$

$$
\begin{bmatrix} \phi_{sv} \\ \phi_{rv} \end{bmatrix} = \begin{bmatrix} L_s & M \\ M & L_r \end{bmatrix} \cdot \begin{bmatrix} i_{sv} \\ i_{rv} \end{bmatrix} \quad (44)
$$

# **II.3.4.1.3. Expression du couple électromagnétique**

Nous avons expliqué les équations de la machine, mais il reste également le couple électromagnétique. Ce dernier peut être obtenu à l'aide d'un bilan de puissance.

#### **A. Expression de la puissance**

La puissance électrique instantanée fournit aux enroulements statoriques en fonctions des grandeurs d'axe triphasé est donnée par l'expression suivante:

$$
P = \begin{bmatrix} V_{sa} & V_{sb} & V_{sc} \end{bmatrix} \begin{bmatrix} I_{sa} \\ I_{sb} \\ I_{sc} \end{bmatrix} (50)
$$

En appliquant la transformation de Park avec conservation de puissance, la puissance instantanées consommée par le moteur dans le repère lié au champ tournant (d,q) est donné par:

$$
P = \left( \begin{bmatrix} V_{su} & V_{sv} \end{bmatrix} \begin{bmatrix} I_{su} \\ I_{sv} \end{bmatrix} \right) (51)
$$

Le remplacement des équations des tensions (47) dans l'équation(51), permet de donné:

$$
P = \left( \left( R_s \cdot I_{su} + \frac{d}{dt} \phi_{su} - \omega_s \phi_{sv} \right) I_{su} + \left( R_s \cdot I_{sv} + \frac{d}{dt} \phi_{sv} + \omega_s \phi_{su} \right) I_{sv} \right) (52)
$$
  

$$
P = \left[ R_s \cdot \left( I_{su}^2 + I_{sv}^2 \right) \right] + \left[ \left( \phi_{su} I_{sv} - \phi_{sv} I_{su} \right) \omega_s \right] + \left[ \frac{d}{dt} \phi_{su} I_{sv} + \frac{d}{dt} \phi_{sv} I_{sv} \right] (53)
$$

Avec  $\omega_s - \omega_r = \omega$ 

L'équation (53) est composée de trois termes. Le premier terme de l'équation représente les pertes joules, le deuxième terme de l'équation représente la puissance électromécanique P<sub>em</sub> de la machine et le troisième terme représente l'énergie magnétique emmagasinée dans le fer (les échanges d'énergie électromagnétique avec la source).

La puissance électromécanique Pem est donné par

$$
P_{em} = [(\phi_{su}I_{sv} - \phi_{sv}I_{su})\omega_s](54)
$$

L'expression du couple s'exprime au niveau du stator par

$$
C_e = \frac{P_{em}}{\Omega_s} = p \frac{P_{em}}{\omega_s} \quad (52)
$$

$$
C_e = p(\phi_{su}I_{sv} - \phi_{sv}I_{su}) \quad (55)
$$

En faisant appel aux flux ou aux courants statoriques ou rotoriques, on peut avoir plusieurs expressions scalaires du couple toutes égales. Le choix de celle à utiliser dépendra du vecteur d'état choisi. Donc, il en résulte les expressions du couple:<br>  $C_e = p(\phi_{su} i_{sv} - \phi_{sv} i_{su})$ 

$$
C_e = p(\phi_{su}i_{sv} - \phi_{sv}i_{su})
$$
  
\n
$$
C_e = -p(\phi_{ru}i_{rv} - \phi_{rv}i_{ru})
$$
  
\n
$$
C_e = \frac{pM}{L_r}(\phi_{ru}i_{sv} - \phi_{rv}i_{su})
$$
  
\n
$$
C_e = -\frac{pM}{L_s}(\phi_{su}i_{rv} - \phi_{sv}i_{ru})
$$
  
\n
$$
C_e = pM(i_{ru}i_{sv} - i_{rv}i_{su})
$$

#### **II.3.4.1.4. Equation mécanique**

Pour avoir un modèle complet de la machine et pour étudier les phénomènes transitoires électromécaniques avec une vitesse rotorique variable (par exemple le démarrage, le freinage et la variation de la charge), il est nécessaire d'introduire les paramètres mécaniques (couple, vitesse…….). L'expression décrivant la dynamique de la partie mobile de la machine est exprimée par l'équation du mouvement suivante:

$$
C_e - C_r = J \frac{d\Omega_r}{dt} f \Omega_r
$$

Les transformations utilisées **doivent conserver soit la puissance instantanée soit** les amplitudes des grandeurs et la réciprocité des inductances mutuelles. Parmi les transformations utilisées, on cite celle de PARK, PARK modifiée et de Concordia ou Clark.

La position du repère peut être fixée par rapport aux trois référentiels:

- Champ tournant: repère *dq* est mobile par rapport au repère *abc* et utilisé dans la commande vectorielle,

- Rotor: utilisé dans la commande vectorielle lors de défaut,

- Stator: repère αβ est fixe par rapport au repère *abc* et utilisé dans la commande DTC.

L'avantage d'utiliser cette transformation, est d'avoir des grandeurs constantes en régime permanent.

# **II.3.4.Modèles dynamiques de la machine Asynchrone dans les Différents référentiels**

Il existe trois différents référentiels dont le choix est dépend de l'orientation du repère (*u,v*) par le choix de l'angle entre l'axe des enroulements triphasé ou biphasé et l'axe du repère choisi selon l'objectif de l'application.

# **II.3.4.1. Modèle dynamique de la machine Asynchrone dans le repère lié au champ tournant (d,q)**

Ce référentiel n'introduit pas de simplification. Cependant c'est le référentiel le plus utilisé dans l'étude de l'alimentation des moteurs asynchrones à fréquence variable et dans l'étude de la transmittance du moteur relativement à de petites variations autour d'un régime de fonctionnement donné.

La figure *(I-3)* représente la schématisation d'une machine asynchrone biphasée équivalente dans le repère lié au champ tournant (d,q).

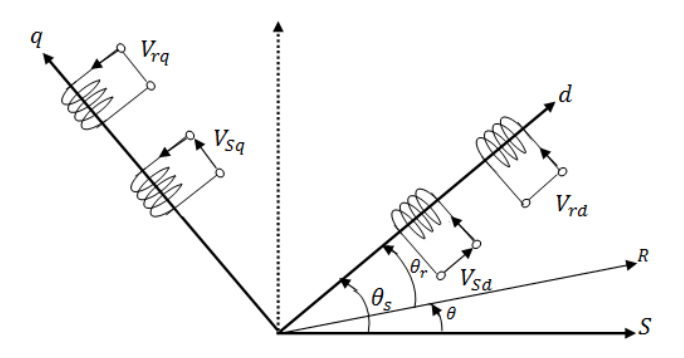

**Figure (I. 3) :** Représentation schématique d'une machine asynchrone dans le repère lié au champ tournant (d,q)

Ce choix permet d'avoir une pulsation de glissement et s'adapte parfaitement à la commande vectorielle par orientation du flux rotorique.

L'application de la transformation de Park au stator tout comme au rotor, on utilise partout l'angle  $\theta_a = \theta_s$  pour le stator et  $\theta_a = \theta_r$  pour le rotor.

Il se traduit par les deux conditions:

*Pour les grandeurs statorique* 

$$
\theta_a = \theta_s
$$

$$
\omega_a = \frac{d}{dt}\theta_a = \frac{d}{dt}\theta_s = \omega_s
$$

*Pour les grandeurs rotorique* 

$$
\theta_a = \theta_r
$$

$$
\omega_a = \frac{d}{dt}\theta_a = \frac{d}{dt}\theta_r = \omega_r = \omega_s - \omega
$$

## **II.3.4.1.1. Equations électriques**

Les équations définissent les tensions statorique et rotorique de la MAS dans le repère lié au champ tournant (d,q) sont donnés par: **Pour le stator**

$$
\begin{cases}\nV_{sd} = R_s I_{sd} + \frac{d\phi_{sd}}{dt} - \omega_s \phi_{sq} \\
V_{sq} = R_s I_{sq} + \frac{d\phi_{sq}}{dt} + \omega_s \phi_{sd}\n\end{cases} (44)
$$

**Pour le rotor**

$$
\begin{cases}\nV_{rd} = 0 = R_r I_{rd} + \frac{d\phi_{rd}}{dt} - \omega_r \phi_{rq} \\
V_{rq} = 0 = R_r I_{rq} + \frac{d\phi_{rq}}{dt} + \omega_r \phi_{rd}\n\end{cases} (45)
$$
\n
$$
\begin{cases}\nV_{rd} = 0 = R_r I_{rd} + \frac{d\phi_{rd}}{dt} - (\omega_s - \omega)\phi_{rq} \\
V_{rq} = 0 = R_r I_{rq} + \frac{d\phi_{rq}}{dt} + (\omega_s - \omega)\phi_{rd}\n\end{cases} (46)
$$

Les équations du système prennent la forme:

$$
\begin{cases}\nV_{sd} = R_s. I_{sd} + \frac{d}{dt} \phi_{sd} - \omega_s \phi_{sq} \\
V_{sq} = R_s. I_{sq} + \frac{d}{dt} \phi_{sq} + \omega_s \phi_{sd} \\
V_{rd} = 0 = R_r. I_{rd} + \frac{d}{dt} \phi_{rd} - (\omega_s - \omega) \phi_{rq} \\
V_{rq} = 0 = R_r. I_{rq} + \frac{d}{dt} \phi_{rq} + (\omega_s - \omega) \phi_{rd}\n\end{cases} (47)
$$

## **II.3.4.1.2. Equations magnétiques**

Les équations définissent les flux statorique et rotorique dans le repère lié au champ tournant (d, sont donnés par:

$$
\begin{cases}\n\emptyset_{sd} = L_s. I_{sd} + M. I_{rd} \\
\emptyset_{sq} = L_s. I_{sq} + M. I_{rq} \\
\emptyset_{rd} = L_r. I_{rd} + M. I_{sd} \\
\emptyset_{rq} = L_r. I_{rq} + M. I_{sq}\n\end{cases}
$$

Avec:  $\omega = \omega_s - \omega_r$ 

#### **II.3.4.1.3. Expression du couple électromagnétique**

En faisant appel aux flux ou aux courants statoriques ou rotoriques de la MAS dans le repère lié au champ tournant (d,q), on peut avoir plusieurs expressions scalaires du couple toutes égales. Le choix de celle à utiliser dépendra du vecteur d'état choisi. Donc, il en résulte les expressions du couple:

type:

\n
$$
C_{e} = p\left(\phi_{sd}I_{sq} - \phi_{sq}I_{sd}\right)
$$
\n
$$
C_{e} = -p\left(\phi_{rd}I_{rq} - \phi_{rq}I_{rd}\right)
$$
\n
$$
C_{e} = \frac{pM}{L_{r}}\left(\phi_{rd}I_{sq} - \phi_{rq}I_{sd}\right) \qquad (M = \frac{3}{2}M_{\text{max}})(49)
$$
\n
$$
C_{e} = -\frac{pM}{L_{s}}\left(\phi_{sd}I_{rq} - \phi_{sq}I_{rd}\right)
$$
\n
$$
C_{e} = pM\left(I_{rd}I_{sq} - I_{rq}I_{sd}\right)
$$

### **II.3.4.1.4. Equation mécanique**

Pour étudier les phénomènes transitoires électromécaniques avec une vitesse rotorique variable (par exemple le démarrage, le freinage et la variation de la charge), il faut ajouter l'équation du mouvement du système.

$$
J\frac{d\Omega_r}{dt} = C_{em} - C_r - C_f \Omega_r
$$
 (50)

Le médule de la MAS dans le repère lié au champ tournant (d,q) permettent aussi d'obteniez directement à partir du système triphasé par l'application de la transformation de Park avec les deux conditions :

Pour les grandeurs statorique  $\theta_a = \theta_s$ Pour les grandeurs rotorique  $\theta_a = \theta_r$ **I.7.2.Représentation d'état**

Pour construire le modèle de simulations schéma (blocs) de la machine asynchrone dans un repère quelconque dans l'environnement Matlab/Simulink, il faut écrit le modèle de la machine asynchrone sous forme d'état. Le choix de vecteur d'état dépend des objectifs de commande et le type d'alimentation de la machine (*machine asynchrone alimentée en tension ou en courant).*

#### **1 ere cas : machine asynchrone alimentée en tension**

Notre représentation sera de type :

$$
\begin{cases} \dot{X} = AX + BU \\ Y = CX + GU \end{cases}
$$
 (58)

Avec :

[A] : Matrice fondamental qui caractérise le système.

 $[B]$ : Matrice d'application de la commande.

[C] : Matrice de sortie. (D'observation).

 $[G]$ : Matrice de transmission directe.

Les variables d'entres de commande [U] sont les tensions statoriques  $(V_{sd}, V_{sq})$ .

Le vecteur d'état [X] est comporte comme exemple les courants et les flux statorique  $X^t = (I_{sd} \, I_{sq} \, \phi_{rd} \, \phi_{rq})$ .

A partir des équations (47 et 48), on obtient le vecteur  $\dot{X}^t = (\dot{I}_{sd} \dot{I}_{sq} \dot{\phi}_{rd} \dot{\phi}_{rq})$  en fonction du vecteur d'état  $X^t = (I_{sd} \ I_{sq} \ \phi_{rd} \ \phi_{rq})$  et le vecteur de commande [U].

En développant à partir de l'équation (48) les flux statoriques en fonction des courants dans l'équation (47), on obtient les équations de tensions suivantes.

$$
\begin{cases}\n\emptyset_{sd} = L_s. I_{sd} + M. I_{rd} \\
\emptyset_{sq} = L_s. I_{sq} + M. I_{rq} = \n\end{cases}\n\begin{cases}\n\emptyset_{sd} = L_s. I_{sd} + \frac{M}{L_r}. (\emptyset_{rd} - M. I_{sd}) \\
\emptyset_{rd} = L_r. I_{rd} + M. I_{sd} = \n\end{cases}\n\begin{cases}\n\emptyset_{sq} = L_s. I_{sq} + \frac{M}{L_r}. (\emptyset_{rq} - M. I_{sq}) \\
\emptyset_{rq} = L_r. I_{rq} + M. I_{sq} \\
\emptyset_{rq} = L_r. I_{rd} + M. I_{sd} \\
\emptyset_{rq} = L_r. I_{rq} + M. I_{sq}\n\end{cases}
$$
\n
$$
\begin{cases}\nV_{sd} = R_s. I_{sd} + \frac{d}{dt} (L_s. I_{sd} + M. I_{rd}) - \omega_s (L_s. I_{sq} + M. I_{rq}) \\
V_{sq} = R_s. I_{sq} + \frac{d}{dt} (L_s. I_{sq} + M. I_{rq}) + \omega_s (L_s. I_{sd} + M. I_{rd}) \\
V_{rd} = 0 = R_r. I_{rd} + \frac{d}{dt} \Phi_{rd} - (\omega_s - \omega) \Phi_{rq} \\
V_{rq} = 0 = R_r. I_{rq} + \frac{d}{dt} \Phi_{rq} + (\omega_s - \omega) \Phi_{rd}\n\end{cases}
$$
\n(59)

En développant à partir de l'équation (48) les courants rotoriques en fonctions des courants statoriques et des flux rotoriques dans l'équation (59), on obtient les équations électriques de la machine asynchrone dans le repère lié au champ tournant (d,q).

$$
I_{rd} = \frac{1}{L_r} \phi_{rd} - \frac{M}{L_r} I_{sd}
$$
\n
$$
I_{rq} = \frac{1}{L_r} \phi_{rq} - \frac{M}{L_r} I_{sq}(60)
$$
\n
$$
\begin{cases}\nV_{sd} = R_s I_{sd} + L_s \frac{d}{dt} I_{sd} + M \cdot (\frac{1}{L_r} \frac{d}{dt} \phi_{rd} - \frac{M}{L_r} \frac{d}{dt} I_{sd}) - \omega_s (L_s I_{sq} + M \cdot (\frac{1}{L_r} \phi_{rq} - \frac{M}{L_r} I_{sq})) \\
V_{sq} = R_s I_{sq} + L_s \frac{d}{dt} I_{sq} + M \cdot (\frac{1}{L_r} \frac{d}{dt} \phi_{rq} - \frac{M}{L_r} \frac{d}{dt} I_{sq}) + \omega_s (L_s I_{sd} + M \cdot (\frac{1}{L_r} \phi_{rd} - \frac{M}{L_r} I_{sd})) \\
\frac{d}{dt} \phi_{rd} = (\frac{-R_r}{L_r} \phi_{rd} + \frac{R_r M}{L_r} I_{sd}) + (\omega_s - \omega) \phi_{rq} \\
\frac{d}{dt} \phi_{rq} = (\frac{-R_r}{L_r} \phi_{rq} + \frac{R_r M}{L_r} I_{sq}) - (\omega_s - \omega) \phi_{rd}\n\end{cases} (6)
$$

$$
\begin{cases}\nV_{sd} = R_s. I_{sd} + L_s \frac{d}{dt} I_{sd} + \frac{M}{L_r} \frac{d}{dt} \phi_{rd} - \frac{M^2}{L_r} \frac{d}{dt} I_{sd} - \omega_s (L_s. I_{sq} + \frac{M}{L_r} \phi_{rq} - \frac{M^2}{L_r}. I_{sq}) \\
V_{sq} = \frac{R_s. I_{sq}}{R_s} + \frac{L_s \frac{d}{dt} I_{sq}}{L_r} + \frac{M}{L_r} \frac{d}{dt} \phi_{rq} - \frac{M^2}{L_r} \frac{d}{dt} I_{sq} + \omega_s (L_s. I_{sd} + \frac{M}{L_r} \phi_{rd} - \frac{M^2}{L_r}. I_{sd}) \\
\frac{d}{dt} \phi_{rd} = \frac{-R_r}{L_r} \phi_{rd} + \frac{R_r M}{L_r}. I_{sd}) + (\omega_s - \omega) \phi_{rq} \\
\frac{d}{dt} \phi_{rq} = \frac{-R_r}{L_r} \phi_{rq} + \frac{R_r M}{L_r}. I_{sq}) - (\omega_s - \omega) \phi_{rd}\n\end{cases}
$$

En développant les dérives des flux rotoriques dans les équations des tensions statoriques, on obtient.

$$
\begin{cases}\nV_{sd} = R_{s}.I_{sd} + \frac{R_{r}M^{2}}{L_{r}^{2}}. I_{sd} + L_{s} \frac{d}{dt} I_{sd} - \frac{M^{2}}{L_{r}} \frac{d}{dt} I_{sd} - \omega_{s} L_{s}.I_{sq} + \omega_{s} \frac{M^{2}}{L_{r}}. I_{sq} - \frac{R_{r}M}{L_{r}^{2}} \phi_{rd} - \omega \frac{M}{L_{r}} \phi_{rq} \\
V_{sq} = R_{s}.I_{sq} + \frac{R_{r}M^{2}}{L_{r}^{2}}. I_{sq} + L_{s} \frac{d}{dt} I_{sq} - \frac{M^{2}}{L_{r}} \frac{d}{dt} I_{sq} + \omega_{s} L_{s}. I_{sd} - \omega_{s} \frac{M^{2}}{L_{r}}. I_{sd} - \frac{R_{r}M}{L_{r}^{2}} \phi_{rq} + \omega \frac{M}{L_{r}} \phi_{rd} \\
\frac{d}{dt} \phi_{rd} = \left(\frac{-R_{r}}{L_{r}} \phi_{rq} + \frac{R_{r}M}{L_{r}}. I_{sq}\right) + (\omega_{s} - \omega) \phi_{rq} \\
\frac{d}{dt} \phi_{rq} = \left(\frac{-R_{r}}{L_{r}} \phi_{rq} + \frac{R_{r}M}{L_{r}}. I_{sq}\right) - (\omega_{s} - \omega) \phi_{rd} \\
V_{sd} = (R_{s} + \frac{R_{r}M^{2}}{L_{r}^{2}})I_{sd} + L_{s} \left(1 - \frac{M^{2}}{L_{s}L_{r}}\right) \frac{d}{dt} I_{sd} - \omega_{s} L_{s} (1 - \frac{M^{2}}{L_{s}L_{r}})I_{sq} - \frac{M R_{r}}{L_{r}^{2}} \phi_{rq} - \omega \frac{M}{L_{r}} \phi_{rq} \\
V_{sq} = \omega_{s} L_{s} \left(1 - \frac{M^{2}}{L_{s}L_{r}}\right) I_{sd} + (R_{s} + \frac{R_{r}M^{2}}{L_{r}^{2}}) I_{sq} + L_{s} (1 - \frac{M^{2}}{L_{s}L_{r}}) \frac{d}{dt} I_{sq} + \omega \frac{M}{L_{r}} \phi_{rd} - \frac{M R_{r}}{L_{r}^{2}} \phi_{rq} \\
\frac{d}{dt} \
$$

Apres simplifications et avec

$$
\frac{L_r}{R_r} = T_r, \ \frac{L_s}{R_s} = T_s, \ 1 - \frac{M^2}{L_s L_r} = \sigma, \ \frac{M}{\sigma L_s L_r} = k_s, \ \frac{R_s}{\sigma L_s} + \frac{R_r M}{\sigma L_s L_r^2} = \lambda
$$

En général, le coefficient de dispersion magnétique sigma  $\sigma$  est tel que : 0.04  $< \sigma$  < 0.15

$$
\begin{cases}\nV_{sd} = L_s \sigma \lambda I_{sd} + L_s \sigma \frac{d}{dt} I_{sd} - \omega_s L_s \sigma I_{sq} - L_s \sigma \frac{K_s}{T_r} \phi_{rd} - \omega \frac{L_s \sigma K_s \phi_{rq}}{L_s \sigma K_s \phi_{rd}} \\
V_{sq} = \omega_s L_s \sigma I_{sd} + L_s \sigma \lambda I_{sq} + L_s \sigma \frac{d}{dt} I_{sq} + L_s \sigma \omega K_s \phi_{rd} - \frac{L_s \sigma \frac{K_s}{T_r} \phi_{rq}}{L_s \sigma K_s \phi_{rd}} \\
\frac{d}{dt} \phi_{rd} = \frac{-1}{T_r} \phi_{rd} + \frac{M}{T_r} I_{sd} + (\omega_s - \omega) \phi_{rq} \\
\frac{d}{dt} \phi_{rq} = \frac{-1}{T_r} \phi_{rq} + \frac{M}{T_r} I_{sq} - (\omega_s - \omega) \phi_{rd}\n\end{cases}
$$

Finalement les équations électriques de la machine asynchrone dans le repère lié au champ tournant  $(d,q)$ .

$$
\begin{cases}\n\frac{d}{dt}I_{sd} = -\lambda I_{sd} + \omega_s I_{sq} - \frac{K_s}{T_r}\phi_{rd} - \omega K_s\phi_{rq} + \frac{V_{sd}}{L_s\sigma} \\
\frac{d}{dt}I_{sq} = -\omega_s I_{sq} - \lambda I_{sq} - \omega K_s\phi_{rd} + \frac{K_s}{T_r}\phi_{rq} + \frac{V_{sd}}{L_s\sigma} \\
\frac{d}{dt}\phi_{rd} = \frac{M}{T_r}.I_{sd} - \frac{1}{T_r}\phi_{rd} + (\omega_s - \omega)\phi_{rq} \\
\frac{d}{dt}\phi_{rq} = \frac{M}{T_r}.I_{sq} - \frac{1}{T_r}\phi_{rq} - (\omega_s - \omega)\phi_{rd} \\
\begin{bmatrix}\nI_{sd} \\
I_{sq} \\
I_{sq} \\
\phi_{rd}\n\end{bmatrix} = [A]\begin{bmatrix}\nI_{sd} \\
I_{sq} \\
\phi_{rd}\n\end{bmatrix} + [B]\begin{bmatrix}\nV_{sd} \\
V_{sq} \\
0 \\
0\n\end{bmatrix} \tag{59}
$$

Avec

$$
A = \begin{bmatrix} -\lambda & \omega_s & \frac{k_s}{T_r} & \omega k_s \\ -\omega_s & -\lambda & -\omega k_s & \frac{k_s}{T_r} \\ \frac{M}{T_r} & 0 & -\frac{1}{T_r} & (\omega_s - \omega) \\ 0 & \frac{M}{T_r} & -(\omega_s - \omega) & -\frac{1}{T_r} \end{bmatrix}, \quad B = \begin{bmatrix} \frac{1}{\sigma L_s} & 0 \\ 0 & \frac{1}{\sigma L_s} \\ 0 & 0 \\ 0 & 0 \end{bmatrix}, \quad U = \begin{bmatrix} V_{ds} \\ V_{qs} \end{bmatrix}
$$

A partir des expressions scalaires du couple (56), l'équation du couple électromagnétique de la MAS dans le repère lié au champ tournant (d,q) peut être exprimée en fonction des courants statoriques et des flux rotorique comme suit:

$$
C_e = \frac{pM}{L_r} \Big( \phi_{rd} I_{sq} - \phi_{rq} I_{sd} \Big)
$$

L'équation du mouvement du système.

$$
J\frac{d\Omega}{dt} = C_{em} - C_r - f_r \Omega \qquad (50)
$$

$$
\frac{d\Omega}{dt} = \frac{C_{em} - C_r - f_r \Omega}{J} \qquad (50)
$$

# **II.3.4.1.5. Schéma fonctionnel**

Le schéma fonctionnel Simulink de la machine asynchrone alimentée en tension représenté par l'équation (59) est donné par la figure suivant:

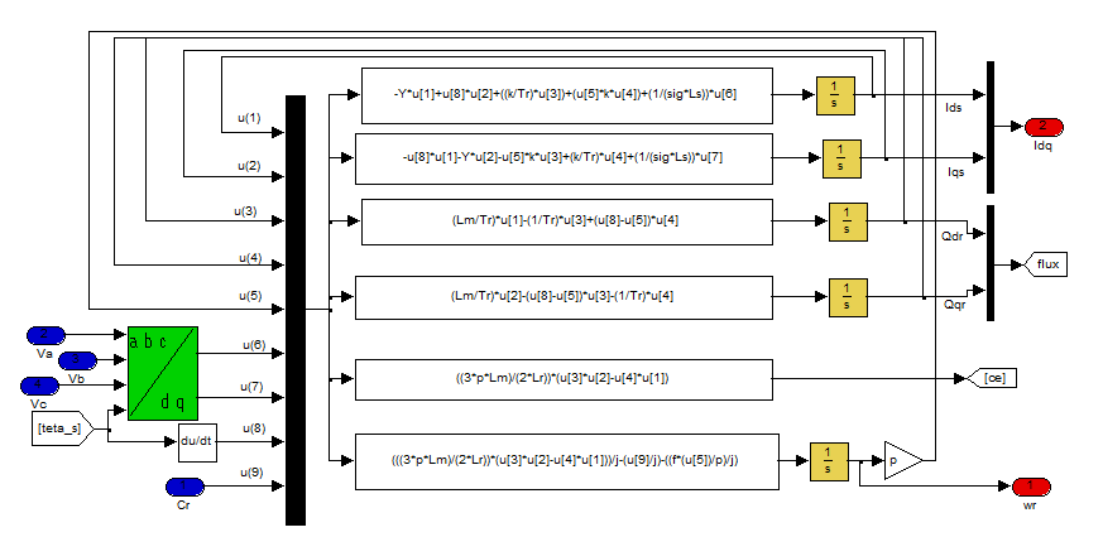

Figure () : Schéma fonctionnel Simulink de la MAS alimentée en tension dans le repère lié au champ tournant (d,q)

#### **2 eme cas : Machine asynchrone alimentée en courant**

Dans ce cas, la représentation d'état de la machine asynchrone sera de type:

$$
\oint \vec{X} = AX + BI
$$

$$
Y = CX + GI
$$

Les variables d'entres de commande [I] sont les courants statoriques (I<sub>sd,</sub>I<sub>sq</sub>). Le vecteur d'état [X] est comporte comme exemple les flux rotorique  $X^t = (\phi_{rd} \phi_{rq})$ 

Afin d'écrire la représentation d'état de la machine asynchrone alimentée en courant, en suivant les mêmes démarches utilisées dans le cas de la machine asynchrone alimentée en tension. La représentation d'état est donnée sous la forme:

$$
\begin{bmatrix} \dot{\phi}_{rd} \\ \dot{\phi}_{rq} \end{bmatrix} = [A] \begin{bmatrix} \phi_{rd} \\ \phi_{rq} \end{bmatrix} + [B] \begin{bmatrix} I_{sd} \\ I_{sq} \end{bmatrix} (60)
$$

avec

$$
A = \begin{bmatrix} -\frac{1}{T_r} & (\omega_s - \omega) \\ -(\omega_s - \omega) & -\frac{1}{T_r} \end{bmatrix} \quad B = \begin{bmatrix} \frac{M}{T_r} & 0 \\ 0 & \frac{M}{T_r} \end{bmatrix}
$$

## **II.3.4.1.5. Schéma fonctionnel**

Le schéma fonctionnel Simulink de la machine asynchrone alimentée en courant représenté par l'équation (60) est donné par la figure suivant:

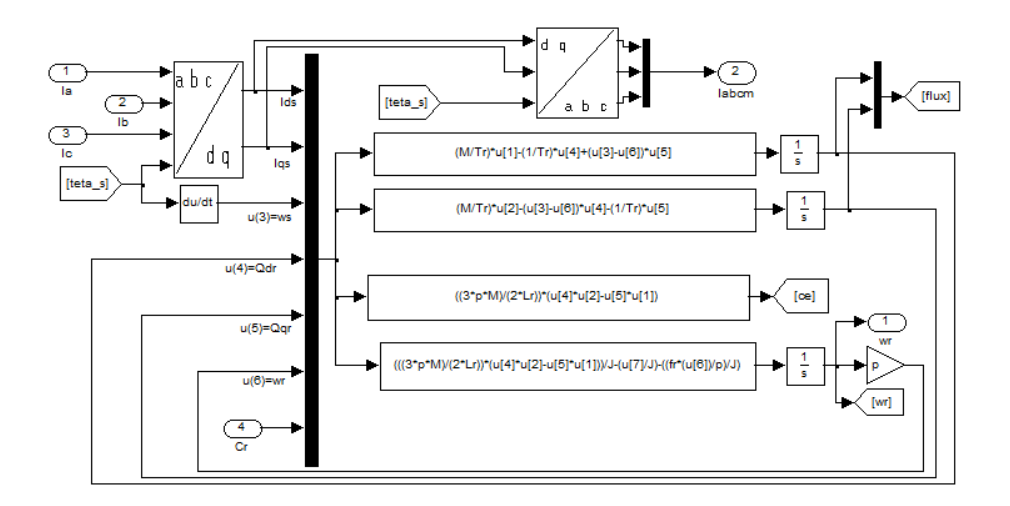

schéma fonctionnel Simulink de la MAS alimentée en courant dans le repère lié au champ tournant  $(d,q)$ 

# **Modèle dynamique de la machine Asynchrone dans le repère lié au rotor (x,y)**

Ce référentiel peut être intéressant dans les problèmes de régimes transitoires où la vitesse de rotation est considérée comme constante. Ce référentiel est obtenu en faisant coïncider l'axe *u* du système biphasé généralisé (*uv*) avec celui de la phase 'A' du rotor, de façon à ce que le système d'axes (*uv*) soit immobile par rapport au rotor. Il se traduit par les deux conditions:

**Pour les grandeurs statorique** 

$$
\theta_a = \theta_s = \theta
$$
  

$$
\omega_a = \frac{d}{dt} \theta_a = \frac{d}{dt} \theta_s = \omega_s = \omega
$$

**Pour les grandeurs rotorique** 

$$
\theta_a = \theta_r = 0
$$

$$
\omega_a = 0
$$

La figure *(I-4)* représente la schématisation d'une machine asynchrone dans le repère lié au rotor (xy).

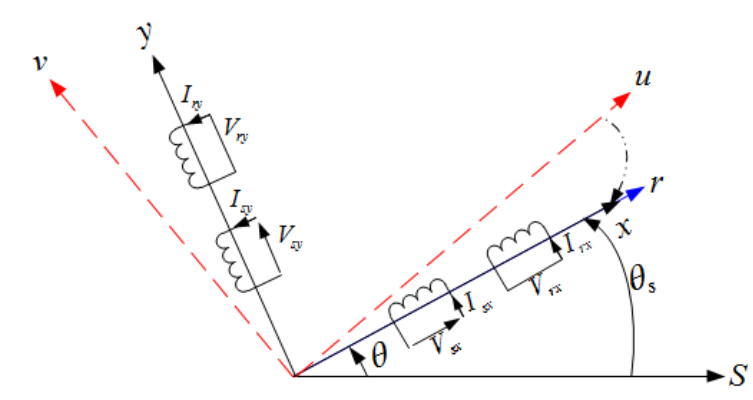

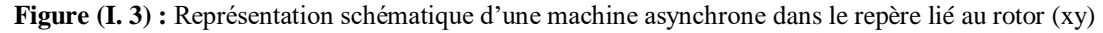

## **II.3.4.1.1. Equations électriques**

A partir des équations (38) du système biphasé généralisé et avec orientation vers le rotor, les équations de des tensions statorique et rotorique s'expriment par:

$$
\begin{cases}\nV_{sx} = R_s. I_{sx} + \frac{d}{dt} \phi_{sx} - \omega_s \phi_{sy} \\
V_{sy} = R_s. I_{sy} + \frac{d}{dt} \phi_{sy} + \omega_s \phi_{sx} \\
V_{rx} = R_r. I_{rx} + \frac{d}{dt} \phi_{rx} = 0 \\
V_{ry} = R_r. I_{ry} + \frac{d}{dt} \phi_{ry} = 0\n\end{cases}
$$
\n(47)

#### **II.3.4.1.2. Equations magnétiques**

Ainsi que pour les flux:

$$
\begin{cases}\n\emptyset_{sx} = L_s. I_{sx} + M. I_{rx} \\
\emptyset_{sy} = L_s. I_{sy} + M. I_{ry} \\
\emptyset_{rx} = L_r. I_{rx} + M. I_{sx} \\
\emptyset_{ry} = L_r. I_{ry} + M. I_{sy}\n\end{cases}
$$

En développant dans l'équation  $(47)$  les flux en fonction des courants, on obtient les équations électriques de la machine asynchrone dans le repère d'axe (x, y).

$$
\begin{bmatrix}\nV_{sx} \\
V_{sy} \\
V_{ry}\n\end{bmatrix} = \begin{bmatrix}\nR_s + L_s \left(\frac{d}{dt}\right) & -L_s \cdot \omega_s & M \left(\frac{d}{dt}\right) & -M \omega_s \\
L_s \cdot \omega_s & R_s + L_s \left(\frac{d}{dt}\right) & M \omega_s & M \left(\frac{d}{dt}\right) \\
M \left(\frac{d}{dt}\right) & 0 & R_r + L_r \left(\frac{d}{dt}\right) & 0 \\
0 & M \left(\frac{d}{dt}\right) & 0 & R_r + L_r \left(\frac{d}{dt}\right)\n\end{bmatrix} \begin{bmatrix}\nI_{sx} \\
I_{rx} \\
I_{ry}\n\end{bmatrix}
$$

Le médule de la MAS dans le repère lié au rotor (x,y) permettent aussi d'obteniez directement à partir du système triphasé par l'application de la transformation de Park avec les deux conditions :

# **Pour les grandeurs statorique**  $\theta_a = \theta_s = \theta$ *Pour les grandeurs rotorique*  $\theta_a = \theta_r = 0$

Ce système est utilisé pour étudier les processus transitoires dans les machines synchrones et asynchrones.

# **II.3.4.1.3. Expressions du couple électromagnétique**

En faisant appel aux flux ou aux courants statoriques ou rotoriques de la MAS dans le repère lié au rotor (x,y), on peut avoir plusieurs expressions scalaires du couple toutes égales. Le choix de celle à utiliser dépendra du vecteur d'état choisi. Donc, il en résulte les expressions du couple:

$$
C_e = \frac{3p}{2} (\phi_{xx} i_{yy} - \phi_{yy} i_{xx})
$$
  
\n
$$
C_e = -\frac{3p}{2} (\phi_{rx} i_{yy} - \phi_{ry} i_{xx})
$$
  
\n
$$
C_e = \frac{3pM}{2L_r} (\phi_{rx} i_{yy} - \phi_{ry} i_{xx})
$$
  
\n
$$
C_e = -\frac{3pM}{2L_s} (\phi_{xx} i_{ry} - \phi_{sy} i_{rx})
$$
  
\n
$$
C_e = \frac{3pM}{2} (i_{rx} i_{sy} - i_{ry} i_{sx})
$$

# **I.7.2.Représentation d'état**

**1 ere cas : machine asynchrone alimentée en tension** 

Notre représentation sera de type :

 $\int \vec{X} = AX + BU$  $Y = CX + GU$ (

**2 eme cas : Machine asynchrone alimentée en courant**

Dans ce cas, la représentation d'état de la machine asynchrone sera de type:

$$
\begin{aligned}\n\begin{cases}\n\dot{X} &= AX + BI \\
Y &= CX + GI \\
X &= \begin{bmatrix} \Psi_{dr} \\ \Psi_{qr} \end{bmatrix}\n\end{aligned}
$$
\n
$$
U = \begin{bmatrix} i_{ds} \\ i_{qs} \end{bmatrix}
$$
\n
$$
V = \begin{bmatrix} v_{dr} \\ v_{qr} \end{bmatrix} = \begin{bmatrix} 0 \\ 0 \end{bmatrix}
$$
\n
$$
A = \begin{bmatrix} -\frac{1}{\tau_r} & 0 \\ 0 & -\frac{1}{\tau_r} \end{bmatrix} \qquad \text{avec} \qquad \tau_r = \frac{L_r}{R_r}
$$

# **II.3.4.1.5. Schéma fonctionnel**

# **I.4.2. Modèle dynamique de la machine Asynchrone dans le repère lié au stator**

# **(α, β)**

Ce référentiel c'est le repère naturel ou stationnaire de la machine asynchrone est obtenu en faisant coïncider l'axe *u* du système biphasé généralisé (*uv*) avec celui de la phase 'A' du stator, de façon à ce que le système d'axes (*uv*) soit immobile par rapport au stator.

Ce repère est obtenu par la transformation de **Clark** dans le cas de la conservation des amplitudes (non conservation de puissance, *k=*2/3) ou par la transformation de **Concordia** dans le cas de la conservation de puissance (non conservation des amplitudes,  $k = \sqrt{\frac{2}{3}}$ ). C'est

ce dernier choix qui permet d'étudier des variations importantes de la vitesse de rotation et utilisé pour la conception de la commande directe du couple. Il se traduit par les deux conditions:

**Pour les grandeurs statorique** 

$$
\theta_a = \theta_s = 0
$$

$$
\omega_a = \frac{d}{dt}\theta_a = \frac{d}{dt}\theta_s = \omega_s = 0
$$

**Pour les grandeurs rotorique** 

$$
\theta_a = \theta_r = -\theta
$$

$$
\omega_a = \omega_r = -\omega
$$

La figure *(I-5)* représente la schématisation d'une machine asynchrone biphasée équivalente dans le repère lié au stator (α,β)**.**

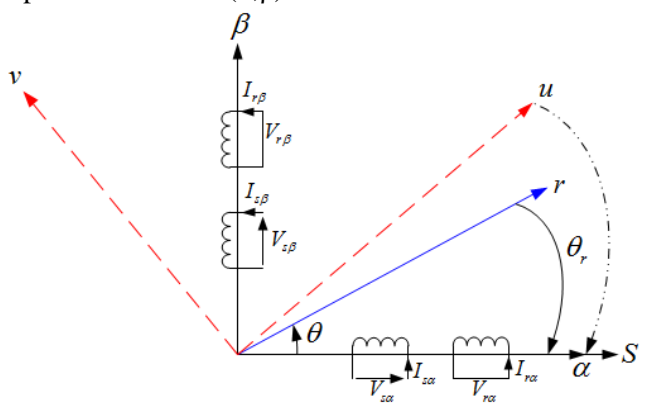

**Figure (I. 5):** Représentation schématique d'une machine asynchrone biphasée dans le repère lié au stator  $(\alpha, \beta)$ 

# **II.3.4.1.1. Equations électriques**

A partir des équations (38) du système biphasé généralisé et avec orientation vers le stator, les équations des tensions statorique et rotorique s'expriment dans le repère lié au stator  $(\alpha, \beta)$  par:

$$
V_{s\alpha} = R_s. I_{s\alpha} + \frac{d}{dt} \phi_{s\alpha}
$$
  

$$
V_{s\beta} = R_s. I_{s\beta} + \frac{d}{dt} \phi_{s\beta}
$$
  

$$
V_{r\alpha} = R_r. I_{r\alpha} + \frac{d}{dt} \phi_{r\alpha} - \omega_r \phi_{r\beta} = R_r. I_{r\alpha} + \frac{d}{dt} \phi_{r\alpha} + \omega \phi_{r\beta}
$$
  

$$
V_{r\beta} = R_r. I_{r\beta} + \frac{d}{dt} \phi_{r\beta} + \omega_r \phi_{r\alpha} = R_r. I_{r\beta} + \frac{d}{dt} \phi_{r\beta} - \omega \phi_{r\alpha}
$$

# **II.3.4.1.2. Equations magnétiques**

Les équations définissent les flux statorique et rotorique dans le repère lié au stator  $(\alpha, \beta)$ sont donnés par:

$$
\begin{cases} \emptyset_{s\alpha} = L_s. i_{s\alpha} + M. i_{r\alpha} \\ \emptyset_{s\beta} = L_s. i_{s\beta} + M. i_{r\beta} \\ \emptyset_{r\alpha} = L_r. i_{r\alpha} + M. i_{s\alpha} \\ \emptyset_{r\beta} = L_r. i_{r\beta} + M. i_{s\beta} \end{cases}
$$

En développant les flux en fonction des courants, on obtient les équations électriques de la machine asynchrone dans le repère lié au stator (α,β).

$$
\begin{bmatrix}\nV_{s\alpha} \\
V_{s\beta} \\
V_{r\beta}\n\end{bmatrix} = \begin{bmatrix}\nR_s + L_s \left(\frac{d}{dt}\right) & 0 & M \left(\frac{d}{dt}\right) & 0 \\
0 & R_s + L_s \left(\frac{d}{dt}\right) & 0 & M \left(\frac{d}{dt}\right) \\
M \left(\frac{d}{dt}\right) & -M\omega & R_r + L_r \left(\frac{d}{dt}\right) & -L_r.\omega \\
M\omega & M \left(\frac{d}{dt}\right) & L_r.\omega & R_r + L_r \left(\frac{d}{dt}\right)\n\end{bmatrix} \cdot \begin{bmatrix}\nI_{s\alpha} \\
I_{s\beta} \\
I_{r\beta}\n\end{bmatrix} (I-27)
$$

Le médule de la MAS dans le repère lié au stator (α,β) permettent aussi d'obteniez directement à partir du système triphasé par l'application de la transformation de Park avec les deux conditions:

# **Pour les grandeurs statorique**  $\theta_a = \theta_s = 0$ Pour les grandeurs rotorique  $\theta_a = \theta_r = -\theta$

C'est le repère le mieux adapté pour travailler avec les grandeurs instantanées, il possède des tensions et des courants réels et peut être utilisé pour étudier les régimes de démarrage et de freinage des machines à courant alternatif.

En faisant appel aux flux ou aux courants statoriques ou rotoriques de la MAS dans le repère lié au stator (α,β), on peut avoir plusieurs expressions scalaires du couple toutes égales. Le choix de celle à utiliser dépendra du vecteur d'état choisi. Donc, il en résulte les expressions du couple:

$$
C_e = \frac{3p}{2} (\phi_{sa} I_{s\beta} - \phi_{s\beta} I_{s\alpha})
$$
  
\n
$$
C_e = -\frac{3p}{2} (\phi_{ra} I_{r\beta} - \phi_{r\beta} I_{r\alpha})
$$
  
\n
$$
C_e = \frac{3pM}{2L_r} (\phi_{ra} I_{s\beta} - \phi_{r\beta} I_{s\alpha})
$$
  
\n
$$
C_e = -\frac{3pM}{2L_s} (\phi_{sa} I_{r\beta} - \phi_{s\beta} I_{r\alpha})
$$
  
\n
$$
C_e = \frac{3pM}{2} (i_{ra} I_{s\beta} - i_{r\beta} I_{s\alpha})
$$

#### **I.7.2.Représentation d'état**

Afin d'obtenir la représentation d'état de la machine asynchrone dans le repère lié au stator (α,β), en suivant les mêmes démarches utilisées dans le cas du repère lié au champ tournant (d,q). Notre représentation sera de type :

$$
\begin{cases} \dot{X} = AX + BU \\ Y = CX + GU \end{cases}
$$
 (58)

Le choix de vecteur d'état dépend des objectifs de commande et le type d'alimentation de la machine*.*

#### **1 ere cas : Machine asynchrone alimentée en tension**

Les variables d'entres de commande [U] sont les tensions statoriques ( $V_{sa}$ ,  $V_{sb}$ ). Lorsque le troisième chapitre sera consacré à l'étude et l'application de la commande directe du couple et du flux statorique DTC. A cet effet, le vecteur d'état [X] comportera les courants et les flux statorique  $X' = (\phi_{sa} \phi_{s\beta} I_{sa} I_{s\beta})$  avec le vecteur de sortie  $Y' = (\Omega C_e)$ :

$$
\begin{bmatrix} \dot{\phi}_{s\alpha} \\ \dot{\phi}_{s\beta} \\ \dot{I}_{s\alpha} \\ \dot{I}_{s\beta} \end{bmatrix} = [A] \begin{bmatrix} \phi_{s\alpha} \\ \phi_{s\beta} \\ I_{s\alpha} \\ I_{s\beta} \end{bmatrix} + [B] \begin{bmatrix} 0 \\ 0 \\ V_{s\alpha} \\ V_{s\beta} \end{bmatrix} (59)
$$

avec

$$
A = \begin{bmatrix} 0 & 0 & -R_s & 0 \\ 0 & 0 & 0 & -R_s \\ \frac{1}{T_r L_s \sigma} & \frac{\omega}{L_s \sigma} & -\frac{1}{\sigma} \left( \frac{1}{T_s} - \frac{1}{T_r} \right) & -\omega \\ \frac{-\omega}{L_s \sigma} & \frac{1}{T_r L_s \sigma} & \omega & -\frac{1}{\sigma} \left( \frac{1}{T_s} - \frac{1}{T_r} \right) \end{bmatrix}, \qquad B = \begin{bmatrix} 1 & 0 \\ 0 & 1 \\ \frac{1}{T_r L_s} & \frac{1}{T_s} \end{bmatrix}, \qquad U = \begin{bmatrix} V_{sa} \\ V_{sa} \end{bmatrix}
$$

$$
\frac{L_r}{R_r} = T_r, \frac{L_s}{R_s} = T_s, 1 - \frac{M^2}{L_s L_r} = \sigma, \frac{M}{\sigma L_s L_r} = k_s, \frac{R_s}{\sigma L_s} + \frac{R_r M}{\sigma L_s L_r^2} = \lambda
$$

De plus, l'équation du couple électromagnétique de la MAS dans le repère lié au stator (α,β) peut être exprimée en fonction des courants et des flux statoriques comme suit:

$$
C_e = \frac{3p}{2} \Big( \phi_{sa} I_{s\beta} - \phi_{s\beta} I_{sa} \Big)
$$

L'équation du mouvement du système.

$$
J\frac{d\Omega_r}{dt} = C_{em} - C_r - C_f \Omega_r
$$

# **II.3.4.1.5. Schéma fonctionnel**

Le schéma fonctionnel Simulink de la MAS alimentée en *tension* dans le repère lié au stator (α,β) est représenté par la figure suivant:

#### **2 eme cas : machine asynchrone alimentée en courant**

Dans ce cas, la représentation d'état de la machine asynchrone sera de type:

$$
\begin{cases} \dot{X} = AX + BI \\ Y = CX + GI \end{cases}
$$

Les variables d'entres de commande [I] sont les courants statoriques  $(I_{sa}, I_{s\beta})$ . Le vecteur d'état [X] est comportera les flux rotorique  $X' = (\phi_{sa} \phi_{s\beta})$ 

$$
\begin{bmatrix} \dot{\phi}_{s\alpha} \\ \dot{\phi}_{s\beta} \end{bmatrix} = [A] \begin{bmatrix} \phi_{s\alpha} \\ \phi_{s\beta} \end{bmatrix} + [B] \begin{bmatrix} I_{s\alpha} \\ I_{s\beta} \end{bmatrix} (60)
$$

avec

$$
A = \begin{bmatrix} -\frac{1}{T_r} & (\omega_s - \omega) \\ -(\omega_s - \omega) & -\frac{1}{T_r} \end{bmatrix}, \quad B = \begin{bmatrix} \frac{M}{T_r} & 0 \\ 0 & \frac{M}{T_r} \end{bmatrix}
$$

Le schéma fonctionnel Simulink de la machine asynchrone alimentée en courant dans le repère lié au stator (α,β) est représenté par la figure suivant :

schéma fonctionnel Simulink de la MAS alimentée en courant dans le repère lié au champ tournant (d,q)